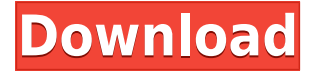

**Firefox Booster Crack+ Latest**

Easily enhance the performance and browsing experience of your Mozilla Firefox browser. Firefox Booster Cracked Version is a comprehensive tool that lets you accelerate your Mozilla Firefox browser in a variety of ways. Using this program you can modify the core settings of your web browser so you can get more done faster. You can easily boost the browser's speed, fix its crashes and errors, and adjust its settings to your liking. The system requirements for

running this program are Windows, Mozilla Firefox, and it's required internet connection. Dragon Data Recovery Pro Description: Easy to use and super-fast, this latest version of Dragon Data Recovery has been updated with a clean user interface and a new class of plug-ins to make it more efficient and reliable than ever. With Dragon Data Recovery Pro you can easily recover data from your damaged, corrupted or deleted hard disk drives, including drives partitioned with FAT or NTFS, so you can get back files, photos and more. The program is fully compatible with Windows XP and Windows Vista (32-bit and 64-bit). It is designed to recover corrupted, damaged and inaccessible hard disk drives and removable media like

memory cards, cameras and digital cameras, flash drives, mp3 players, pen drives and memory sticks. The program can scan your disks to detect whether the damaged or inaccessible partition is actually damaged or simply inaccessible. Data can be recovered in a variety of ways, including the online scan, in-built scan and the file-based scan. A detailed report can be generated of the files recovered, and you can preview the recovered files. System Requirements: 0 Comments MyAssure Software CompanyReviews EMail Attache Review EMail Attache is a most excellent Windows software for emailing purposes. The program offers many advanced features and advanced functions to send and receive email to and from people from different

countries. A very important feature in EMail Attache is its ability to connect you to many ISPs. You can easily and quickly adjust and manage settings, such as connection type, DNS server, encryption, SMTP authentication, as well as the site ID and language. The program also comes with a sophisticated spam filtering feature, which ensures that only legitimate messages reach your inbox. This program comes with one-time and regular spam filters, as well as filtering by sender, language, and size. Moreover, it comes with a comprehensive, yet user-friendly

A small utility to manage "Macro" in Firefox. Runs on Windows and Linux, also using Wine Software / Operating System: Windows A program to deal with the Emacs keyboard shortcuts. It presents a nice interface with icons that may be customized. Also it handles the bash keyboard shortcuts, the java shortcuts, the internet shortcuts and many more. Keyboard shortcuts: Kupfer is a replacement for the Nautilus file manager, using the powerful Kupfer framework. Using this file manager, you can get multiple file managers (GNOME, KDE, XFCE, LXDE, etc) by using Kupfer. Easy way to get all the other file managers for you! A small yet powerful windows application to manually create/restore/replace wxwidgets GTK2 style config. You can

create or replace your own config, with the ability to generate XRC files so your wxGTK app will look the same with or without wxPython. You can even remove wxPython from your setup, leaving just the wxWidgets library Eye-Fi is a USB memory card reader/writer and remote control that allows you to upload photos/videos right from your phone to the web and email them. Eye-Fi has a built-in Wi-Fi, so you don't need to buy any adapters to use it on your phone. It's the easiest way to wirelessly transfer your photos/videos from your camera to your computer. Make a USB Drive into a Mini Server and run your own web server in USB mode. Can be used to backup USB drives or as a mini Linux/NX server to run stuff off your USB. USB mode

available for FAT32 (default), FAT16 and exFAT. A simple UML, written in Java. Tagged files can be created and also can be resolved in the Database. Tagged files are also searchable. You can even import own Gantt diagrams. So with this UML, you can easily work on any Project. You can export all your UML models into files and presentations. The GIMP 2D barcode creator is a free, multi-platform program for creating the most commonly used 2D barcode types. It can be used for creating 2D barcodes for use in books, magazines, catalogues and on your website. GIMP 2D barcode creator supports the following 2D barcodes: 2edc1e01e8

Firefox Booster is a tool designed to give priority to Firefox by simply pressing the "Reset All Firefox" button. You can add/remove Firefox Booster buttons to the Toolbar, or you can create custom menus to launch the program with your needs. Features: \* Assign high priority to Firefox by simply pressing "Reset All Firefox" button. \* Customizable Menus. \* Add/Remove Firefox Booster buttons to the Toolbar. \* Show your FF icon to other users. \* Launch a custom menu with the program. \* Load FF Add-Ons. \* Fully compatible with the Wayland Desktop Environment. \* Free open source software. \*...and many more features.

<https://techplanet.today/post/autocad-2018-64bit-product-key-and-xforce-keygen-64-bit-hot> <https://techplanet.today/post/pinoytalismanonlinebotdownload-verified> <https://reallygoodemails.com/cilcozpistra> <https://reallygoodemails.com/iltigana> <https://reallygoodemails.com/solmeztiowa> <https://reallygoodemails.com/spicinvcrocpi> <https://reallygoodemails.com/stininmara> <https://reallygoodemails.com/nasulfexgu> <https://reallygoodemails.com/sinacazu> <https://reallygoodemails.com/remenicgo> <https://reallygoodemails.com/propabcirme> <https://reallygoodemails.com/guirio0simpta>

**What's New In?**

Start your search Browse smarter & find what you're looking for in a snap. Search the Web faster, easily customize your search results, and share your searches with friends. Built-in search engine Start your search using the search box on the toolbar, any website, or your home page. Search the Web faster, easily customize your search results, and share your searches with friends. Trusted by millions For most people, the Web is the first place they

go to search for information. While it's not always the most efficient way to search, it's still the most convenient. With Bing, you can get fast access to popular websites and Wikipedia, as well as search within Web apps, and view many video and photos. Website search results Bing gives you many ways to customize your search experience. Start your search using the search box on the toolbar, any website, or your home page. Search the Web faster, easily customize your search results, and share your searches with friends. Save searches Save your searches for fast access later and share them with friends. Sharing Share the search terms you've typed with friends. Explore Wikipedia Visit the online encyclopedia, for all the latest info.

Save to reading list Keep this page open so you can come back later and read the article. Search within Web apps Search for specific content or your own keywords on third-party sites like Twitter, Facebook, Flickr, or YouTube. Video and photo sharing Find videos and photos on the Internet to watch or share with friends. Speech to text Speech-to-text capabilities work across multiple platforms. Bing Speech API is powered by Nuance Communications. Search for Wikipedia Visiting Wikipedia is a fun way to get a general overview of many topics. Back Start your search Bing! There are many ways to search for information on the web. You can use Bing Desktop to search the Internet, your hard drive, or even your entire computer. You can

also search the web while watching a video. Desktop search Search the Internet Use the Bing Search box on your desktop to quickly find a site or an answer. Explorer search Search your hard drive Search files on your computer, including pictures, videos, music, documents, and other folders. Watch video Search a video Search the web Search all your favorite sites in one place Web search Bing! When you search the web, you can see results from a variety of sites, including the most popular ones, and web pages that have been shared with you. Video search Find videos Watch videos Watch millions of videos on Bing Video Games Search for computer games Search for video games Search for board games Search for books Search for websites

Search for artists, movies, and more Video

Intel® Pentium® GX-2 or AMD Athlon<sup>™</sup> 64 X2 or better  $(2.0 \text{ GHz})$ Intel® Core™ 2 Duo E8500 or AMD FX-9590 (3.0 GHz) 2 GB RAM (1 GB minimum) 256 MB VRAM 10 GB available hard disk space Microsoft® Windows® 7, XP, Vista® You can get the latest version of CHES here: using System; using System.Collections.Generic;

<https://mi100.online/wp-content/uploads/2022/12/power-saver.pdf> <https://ninja-hub.com/radio-dj-fm-crack/> [https://mattphones.com/wp-content/uploads/2022/12/Notepad3\\_Portable.pdf](https://mattphones.com/wp-content/uploads/2022/12/Notepad3_Portable.pdf) <https://thefloweracre.com/dfhydro-crack-download-for-windows-latest-2022-2/> <http://www.caribbeanequipmenttraders.com/wp-content/uploads/2022/12/bengen.pdf> [https://quickpro.site/wp-content/uploads/2022/12/Directory-Size-Calculator-With-Registration-Code-Free-Download-](https://quickpro.site/wp-content/uploads/2022/12/Directory-Size-Calculator-With-Registration-Code-Free-Download-3264bit-Updated-2022.pdf)[3264bit-Updated-2022.pdf](https://quickpro.site/wp-content/uploads/2022/12/Directory-Size-Calculator-With-Registration-Code-Free-Download-3264bit-Updated-2022.pdf) <https://chessjunkies.net/forceplot-crack-2022/> <http://www.vecchiosaggio.it/wp-content/uploads/2022/12/reykaka.pdf> [https://pieseutilajeagricole.com/wp-content/uploads/2022/12/FOX\\_Folder\\_Icon.pdf](https://pieseutilajeagricole.com/wp-content/uploads/2022/12/FOX_Folder_Icon.pdf) <http://www.studiofratini.com/hashcheck-shell-extension-nlite-addon-crack-march-2022/>